## **CoCoA-5**

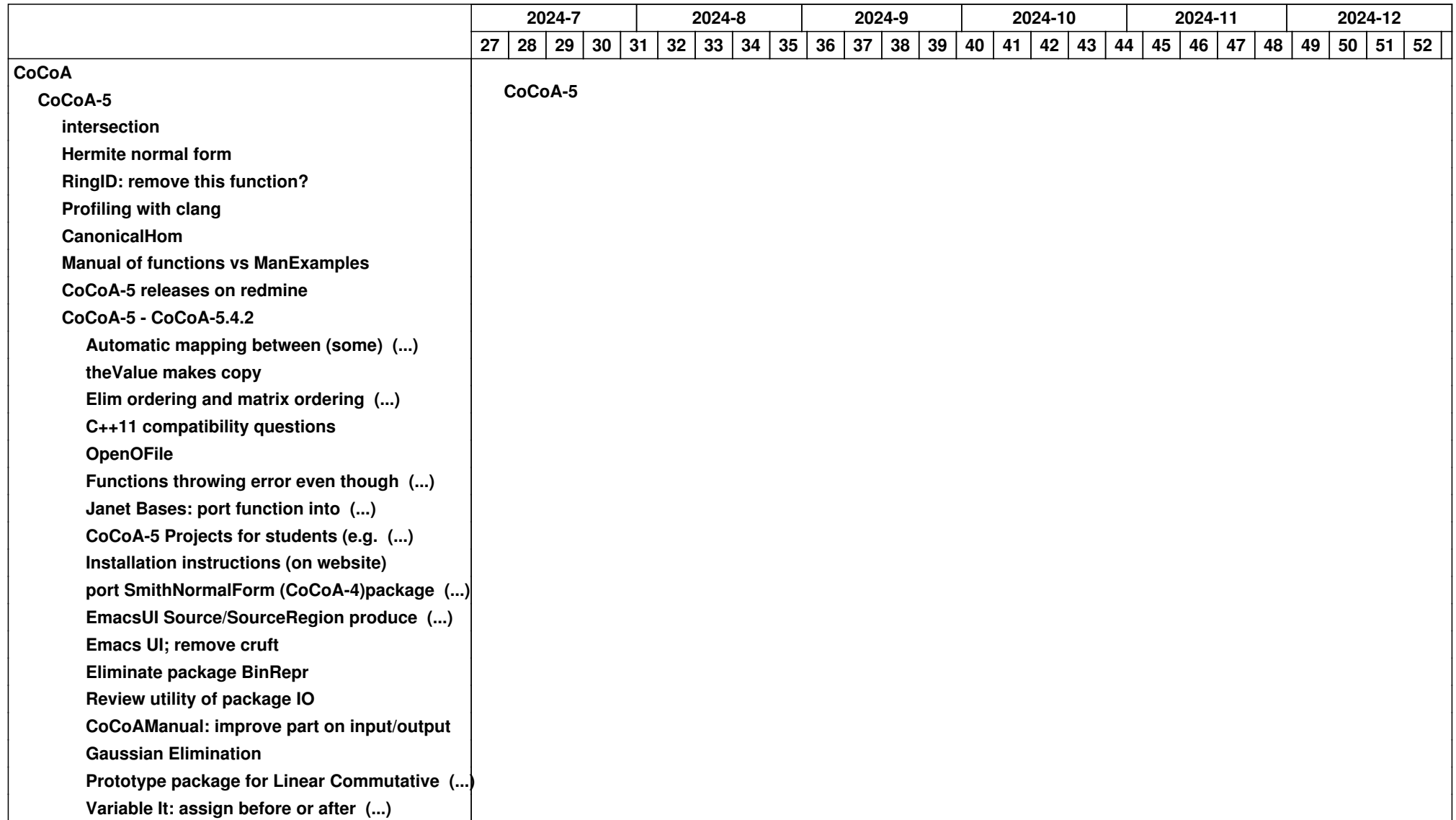

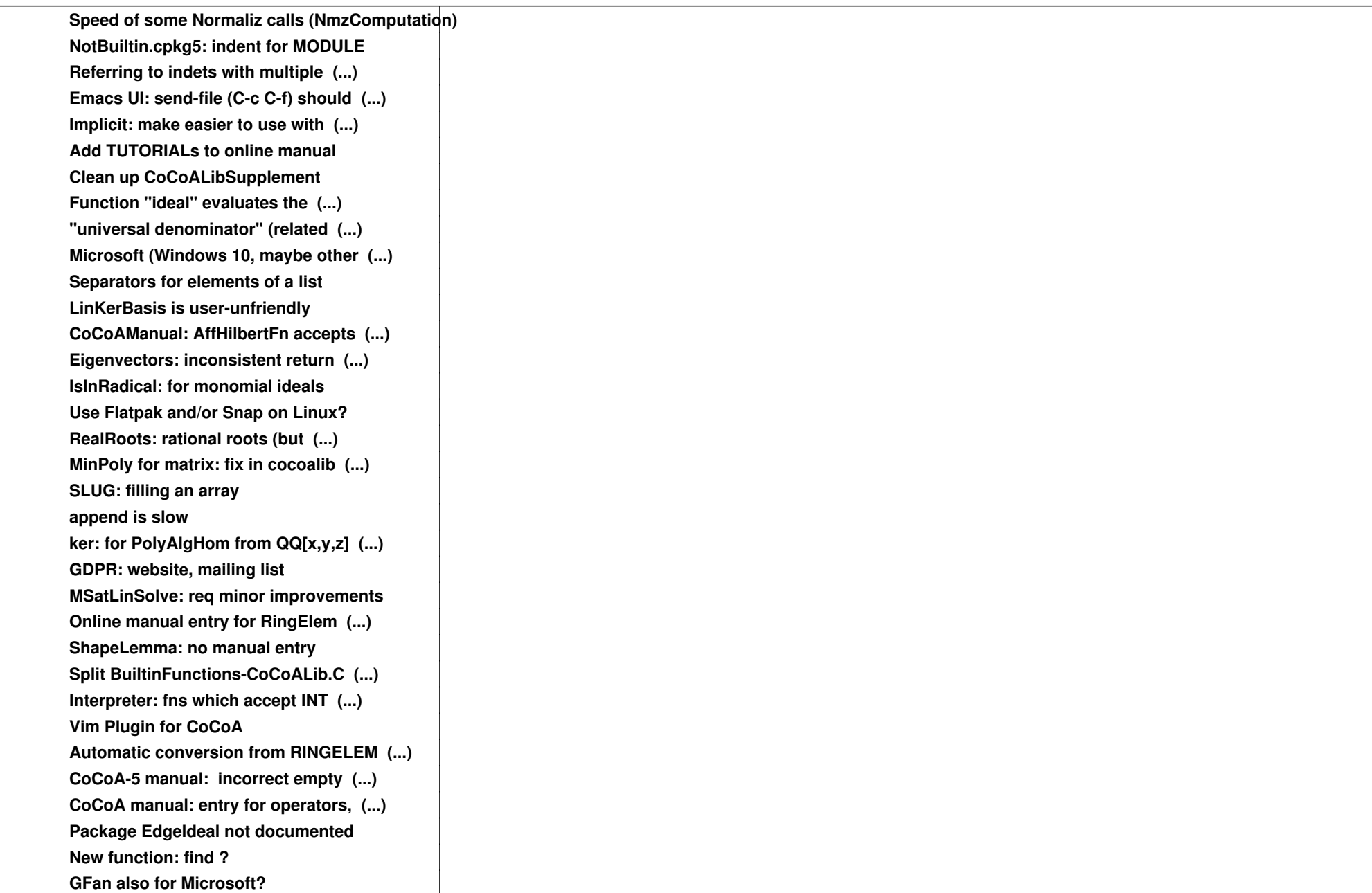

![](_page_2_Picture_109.jpeg)

![](_page_3_Picture_109.jpeg)

![](_page_4_Picture_109.jpeg)

![](_page_5_Picture_109.jpeg)

![](_page_6_Picture_109.jpeg)

![](_page_7_Picture_109.jpeg)

![](_page_8_Picture_34.jpeg)